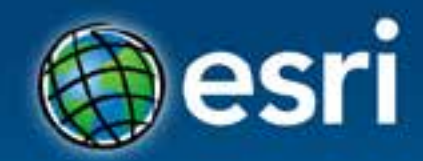

## **Building Apps with the ArcGIS Runtime SDK for iOS**

Al Pascual

#### **Esri Developer Summit Europe**

11-13 November 2013 Park Plaza Riverbank London

# **ArcGIS Runtime SDKs 10.2 Released!**

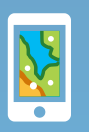

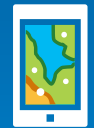

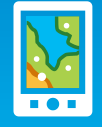

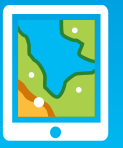

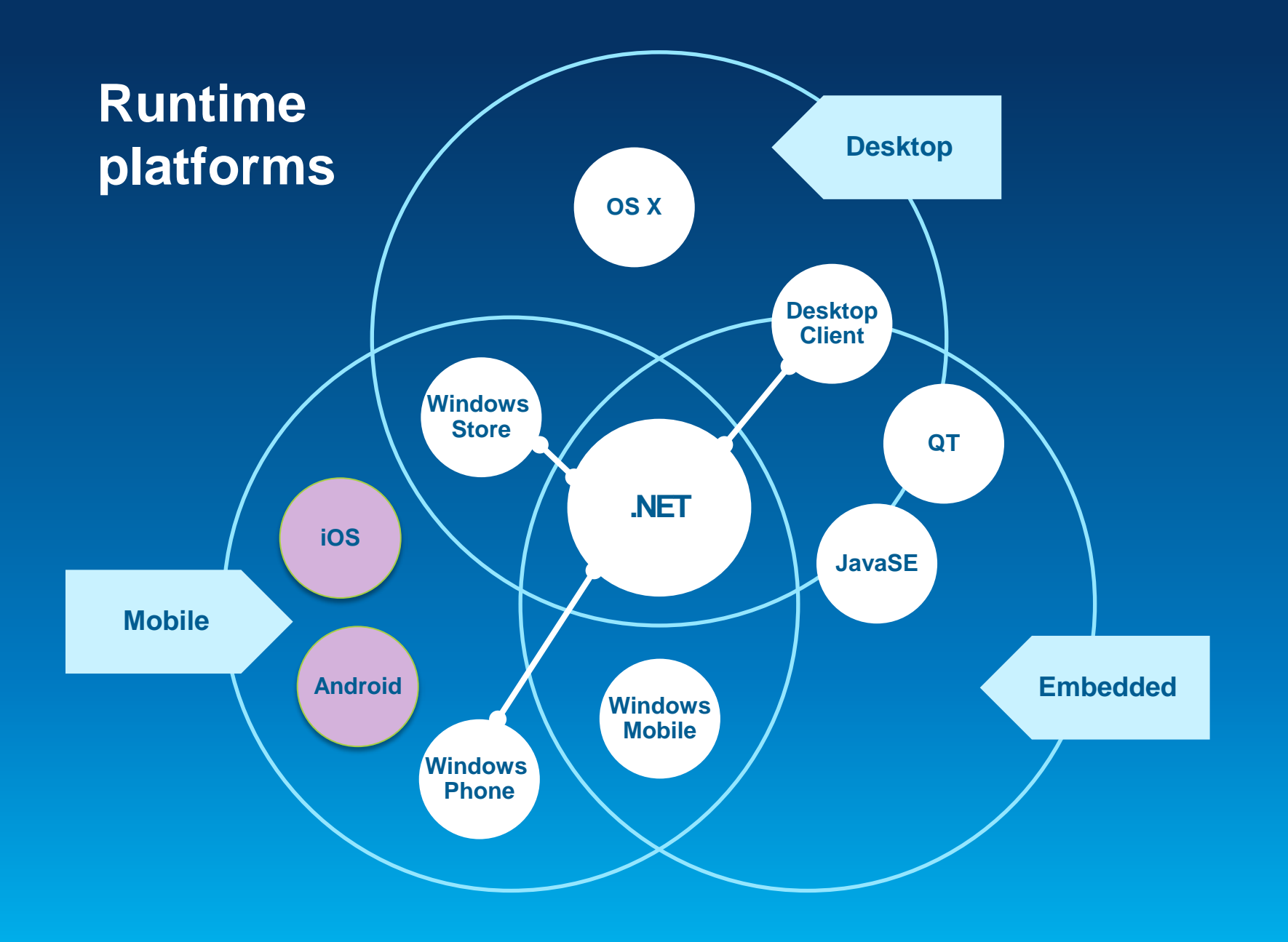

**They do lots…**

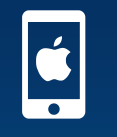

 $\mathbf{H}$ 

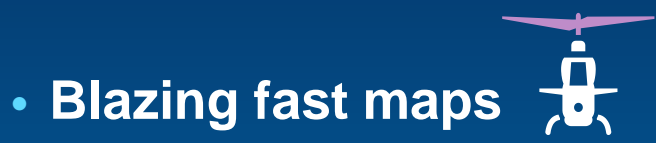

- **High-quality cartography and symbology**
- **Use maps, layers, and data from the ArcGIS cloud**
- **Edit, geocode, route, and query**

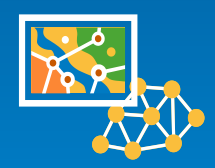

- **Perform analysis**
- **So much more**

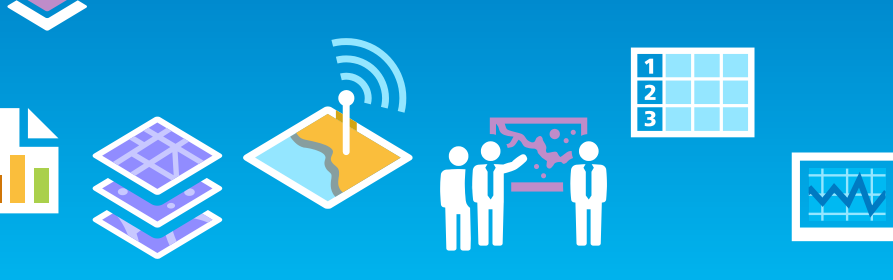

#### **SDK Platforms**

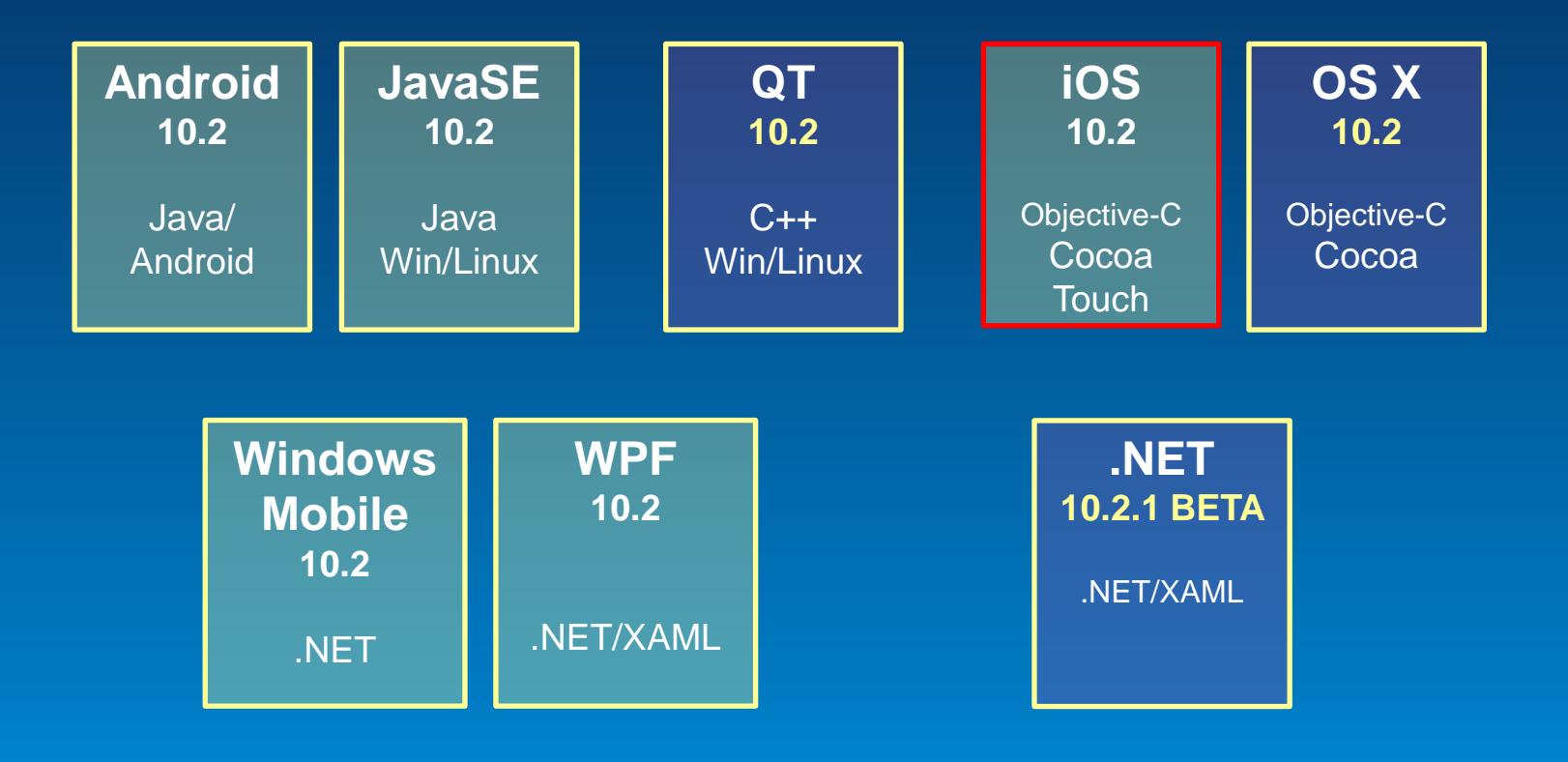

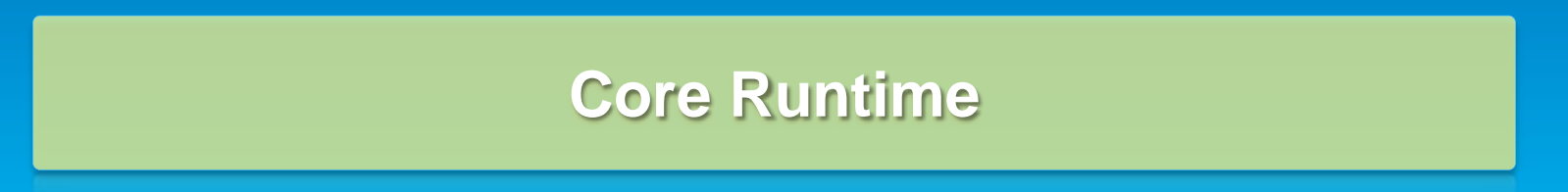

#### **Runtime API Architecture**

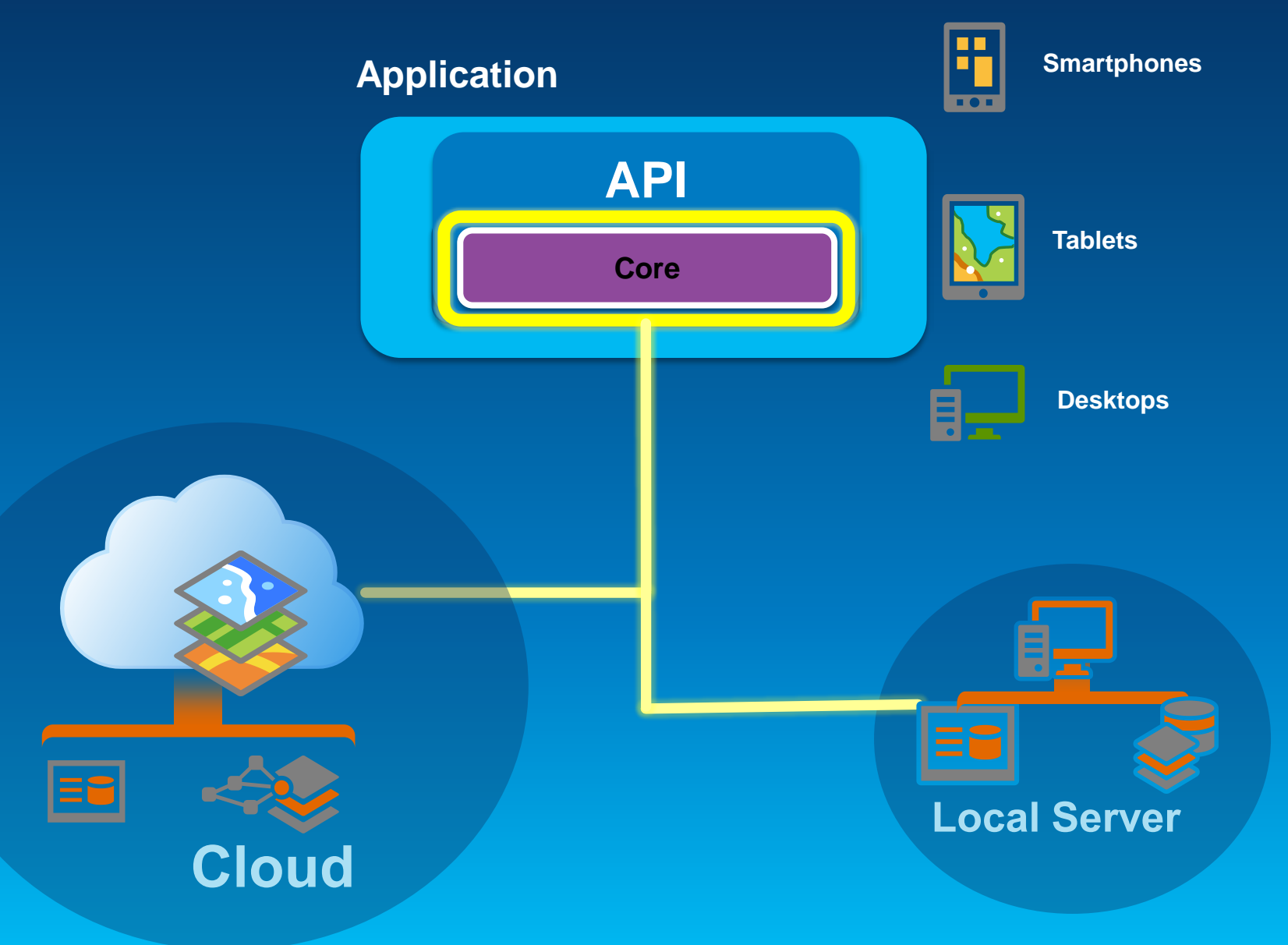

#### **ArcGIS Runtime SDK for iOS**

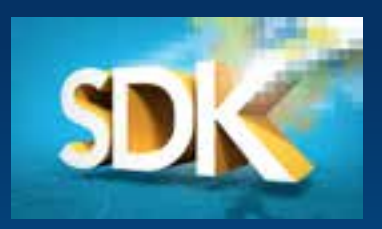

- **Build native applications using Objective-C**
	- **iPhone 4 & 4S, 5, iPod Touch, iPad**
	- **iOS 6.0 and up**

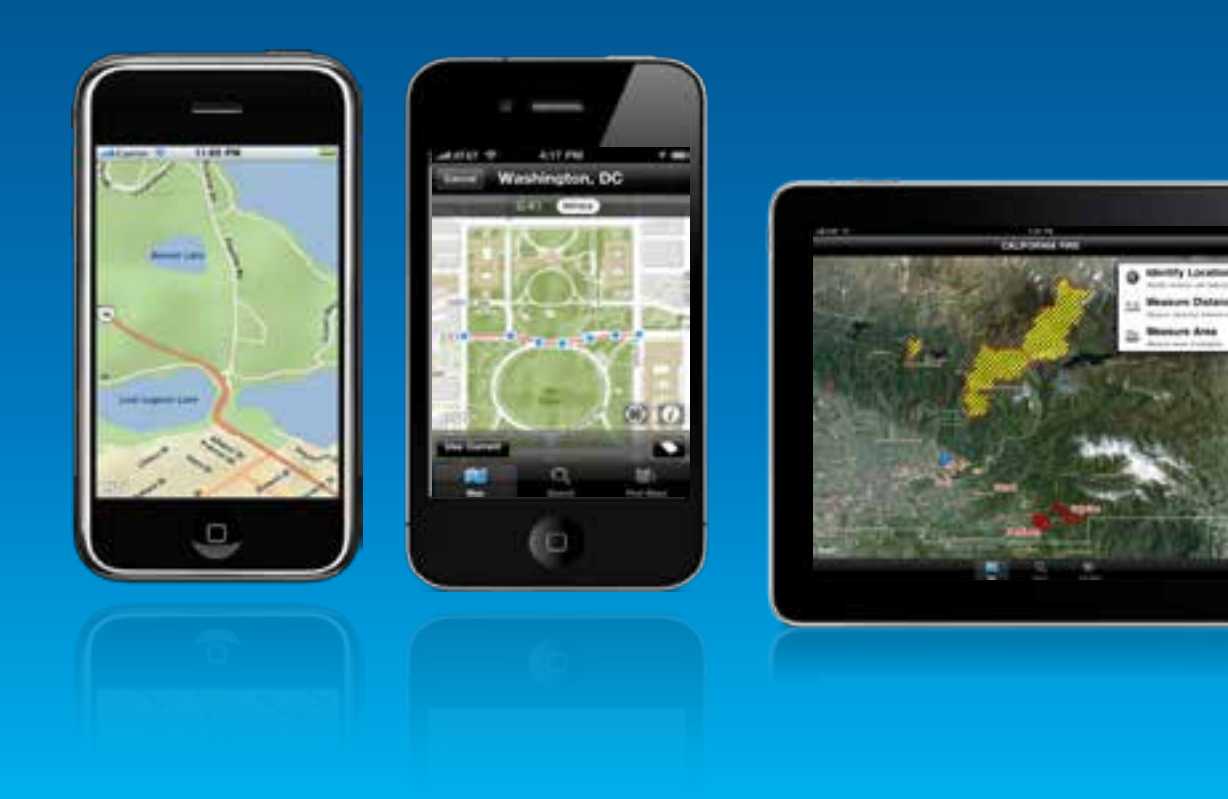

#### **Before you begin…**

- **Intel-based Mac**
	- **OSX 10.7, 10.8 and 10.9 (Lion & Mountain Lion**
	- **and Mavericks)**

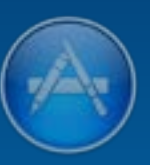

- **Xcode (IDE) from the App Store**
	- **Simulator**
	- **iOS SDK**
- **ArcGIS Runtime for iOS v10.2**

**To test and deploy on actual hardware or older iOS…**

- **Join Apple**'**s iOS Developer Program**
	- **Standard : AppStore distribution**
	- **Enterprise : In-House distribution**

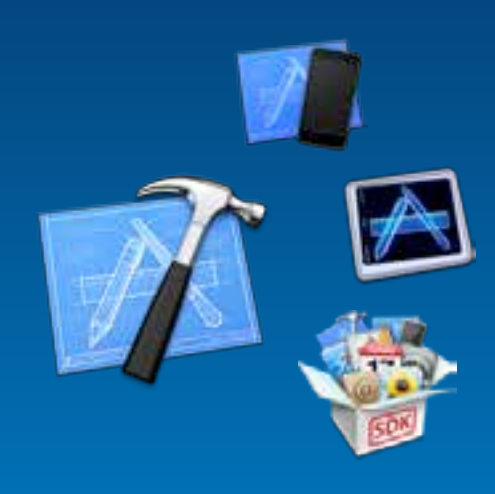

# **The ArcGIS Runtime SDK for iOS**

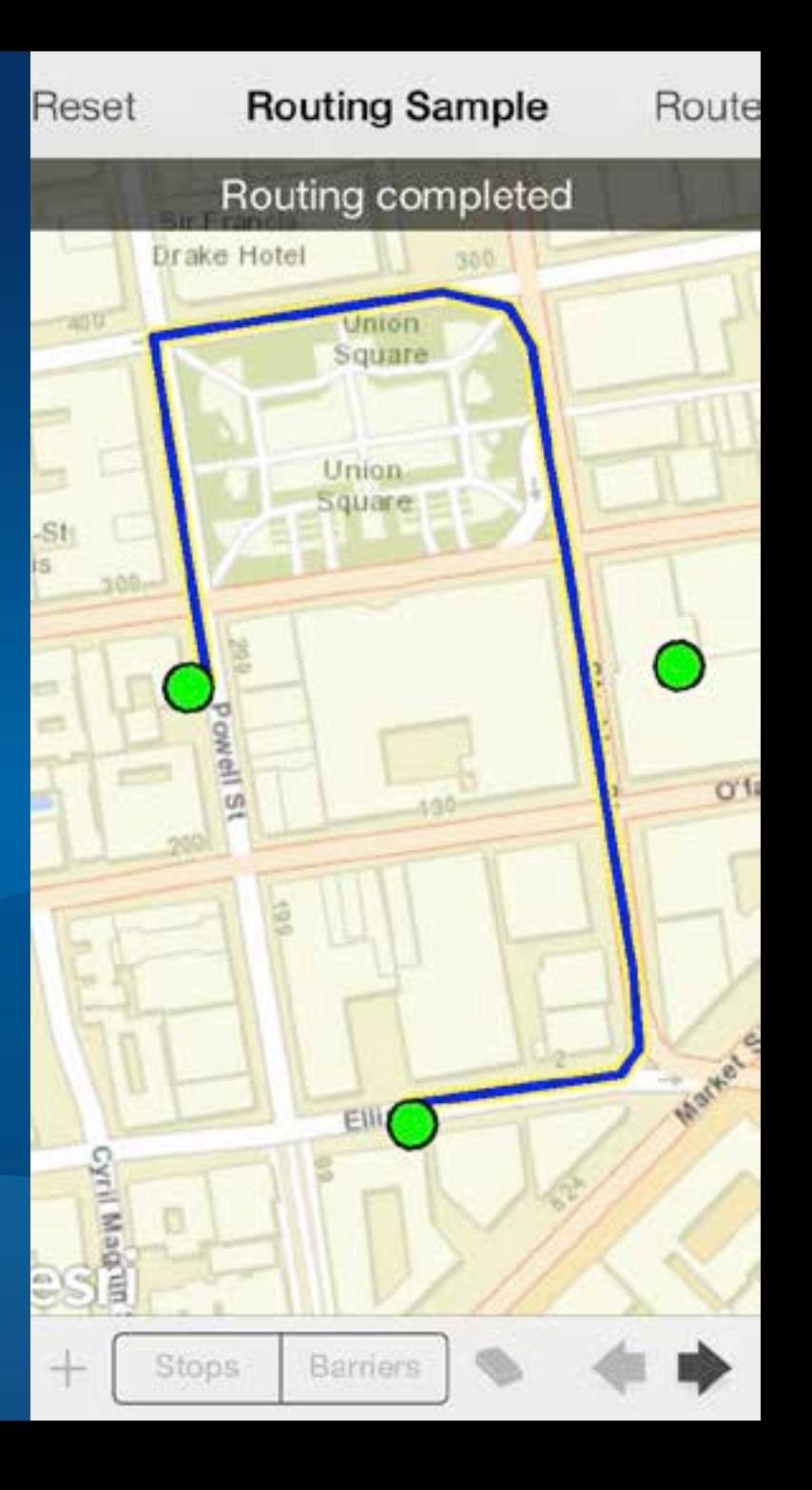

#### **What you can do with the SDK**

- **Display maps**
- **Perform analysis**
- **Visualize results**
- **Collect data**

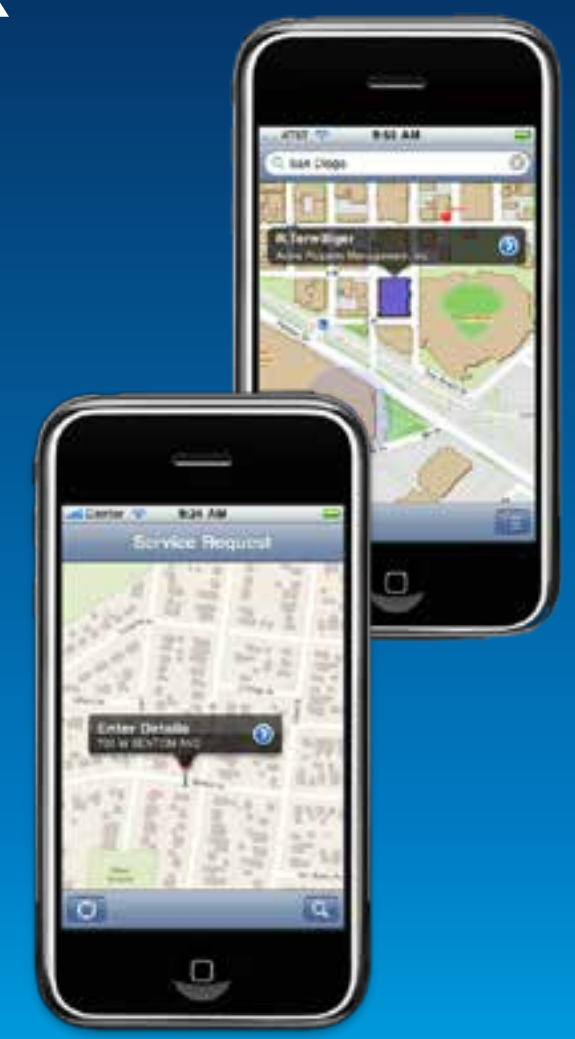

#### **Displaying a Map**

• **UI Component : AGSMapView**

- **Responds to gestures**
	- **Pinch to zoom & rotate**
	- **Drag to pan**
	- **Tap & Hold to magnify**
- **Displays GPS location** - **Auto pan**

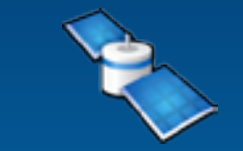

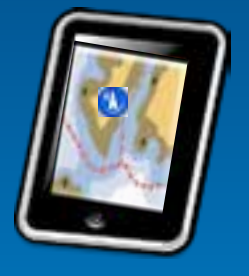

#### **Adding data to your map**

- **Mashup layers** 
	- **ArcGIS Server Tiled layer**
	- **ArcGIS Server Dynamic layer**
	- **ArcGIS Server Image**
	- **Bing**
	- **Open Street Map**
	- **Graphics**
	- **Sketch**

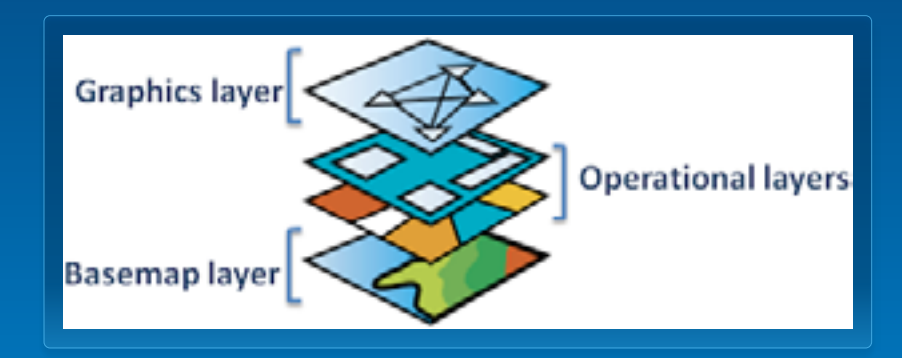

- **Display WebMaps**
	- **ArcGIS.com**
	- **ArcGIS Portal**

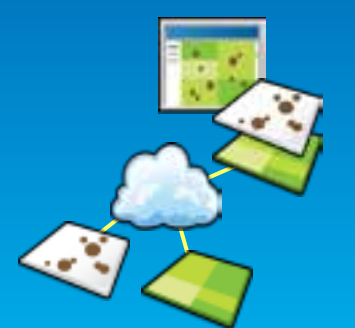

#### **WebMap and the Portal API**

#### • **WebMap**

- **Saved Mashup**
- **Configured symbols**
- **Defined Popups**
- **Saved in ArcGIS.com**

#### **Performing Analysis**

- **Using Tasks**
	- **Query, Find, Identify Task**
		- **Search for features In the map**

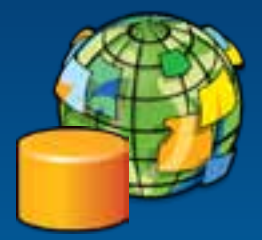

- **Geoprocessing Task**
	- **Spatial analysis using GP tools and models**

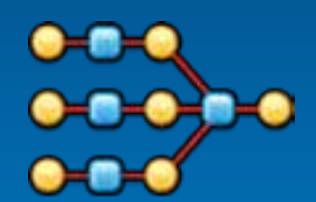

- **Locator**
	- **Geocode and reverse geocode addresses**
	- **ArcGIS World Geocoder (POI, Global Find, etc.)**

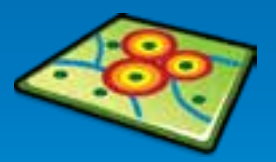

#### **Performing Analysis**

- **Contd.**
	- **Geometry Service**
		- **Perform geometry operations on the server**
	- **Routing Task**
		- **Point-to-point and multipoint driving directions**
		- **Barriers, Time Windows, Best Sequence**
	- **Closest Facility Task**
		- **Find nearest facility**
	- **Service Area Task**
		- **Compute drive times and service areas**

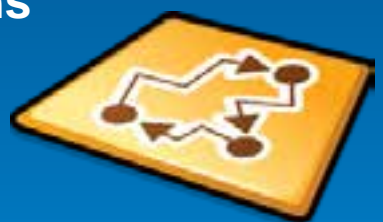

#### **Performing Analysis (native)**

• **Contd.**

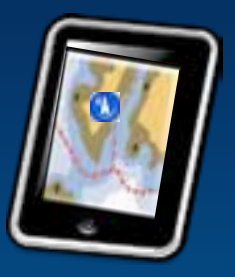

- **Geometry Engine**
	- **native, high performance engine for performing geometric operations on the device**

#### **Visualizing Results**

- **Graphics**
	- **Geometry**
	- **Attributes**
	- **Symbol**
- **Symbols**
	- **Picture, Marker, Line, Fill**
	- **Composite**
	- **Text**

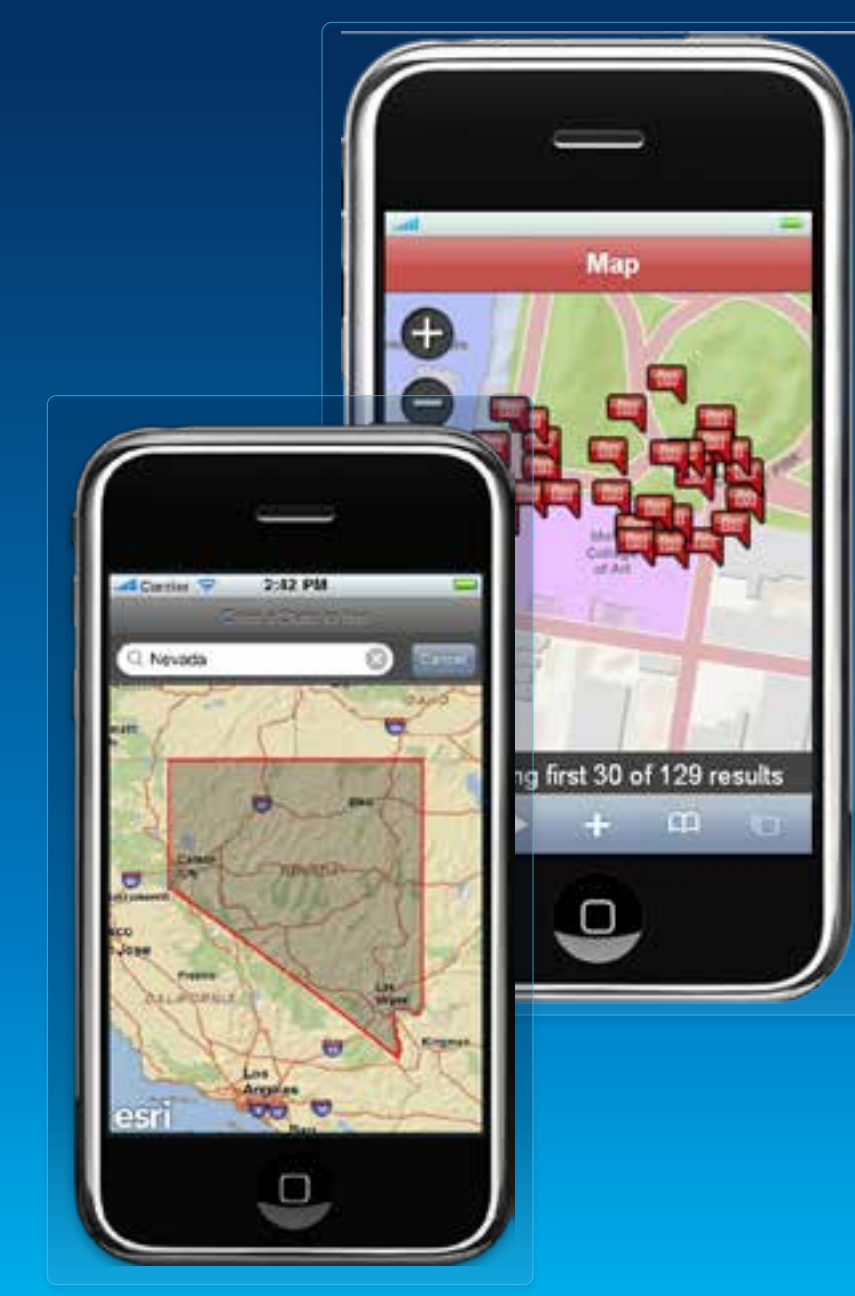

#### **Visualizing Results**

- **Contd.**
	- **Renderers**
		- **Simple**
		- **Unique Value**
		- **Class Breaks**
		- **Temporal**

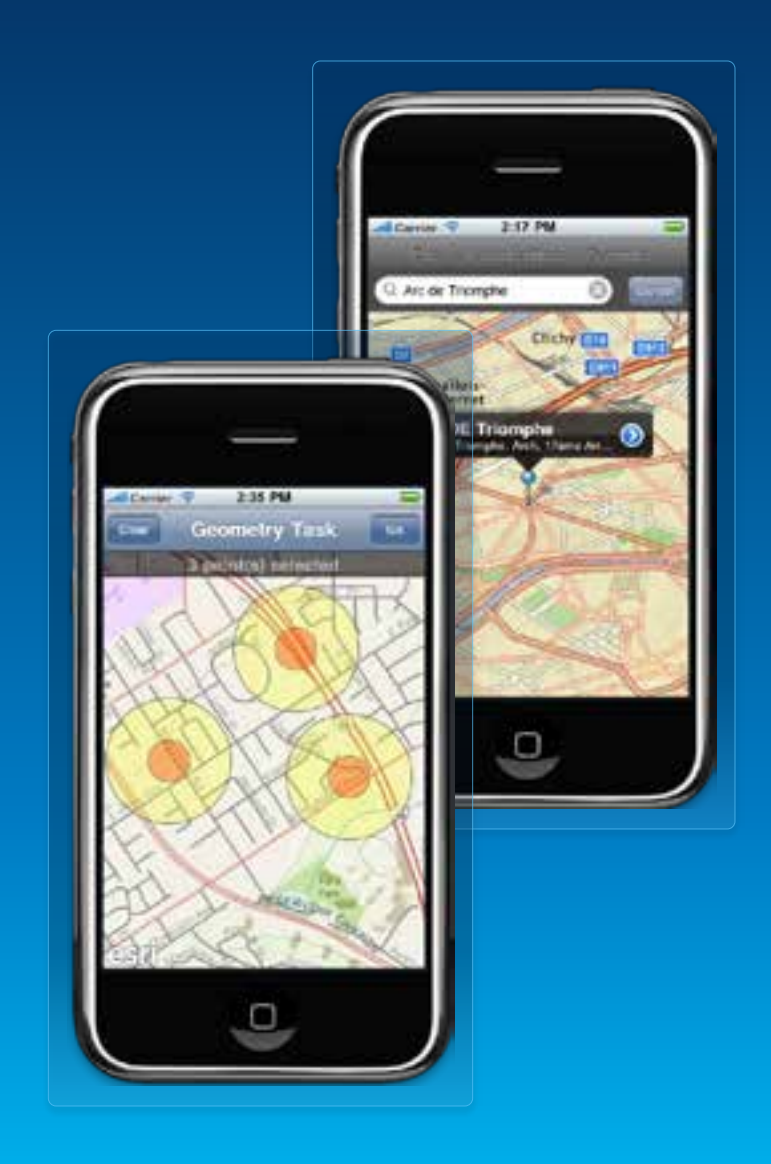

#### **Collecting Data**

- **Using Feature layers & Popups**
	- **Feature Layers edit data through Feature Services**
	- **Popups provide UI to**
		- **Display and edit attributes**
		- **Manage attachments**
		- **View charts, media**
	- **Popups configured through WebMaps**
		- **Attributes to display & edit**
		- **User friendly aliases and hints**
		- **Formatting for numbers, dates**

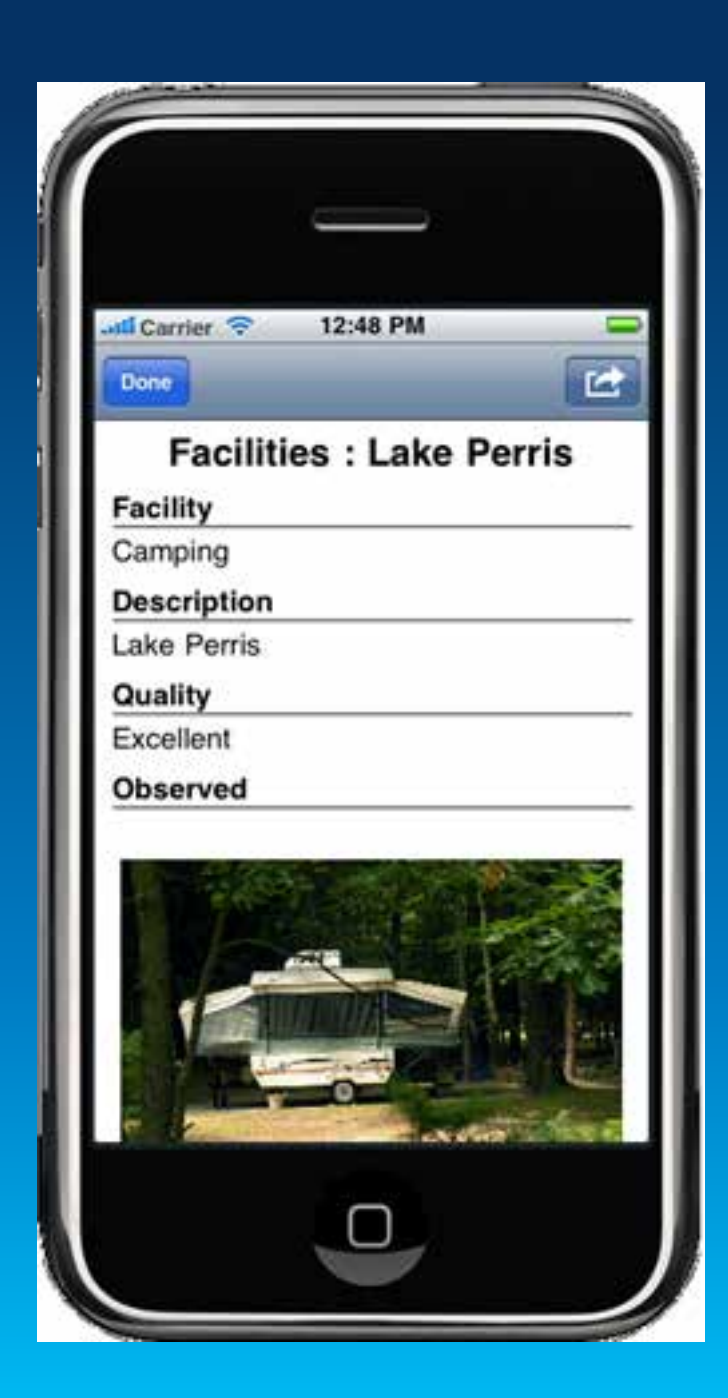

#### **Collecting Data**

#### **Using Popups**

- **Edit feature**
	- **Attributes**
	- **Geometry**
	- **Attachments**

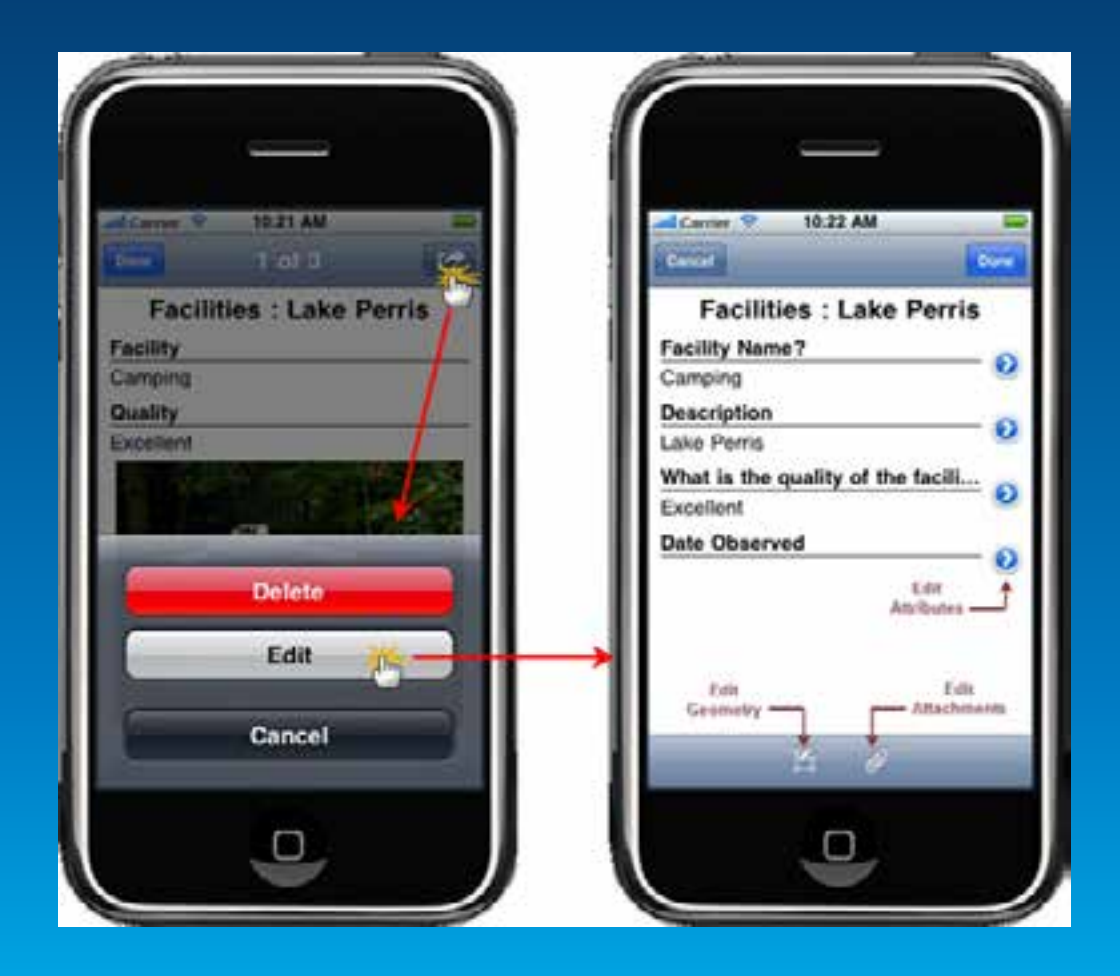

#### **Managing Attachments**

#### **Using Popups**

- **View & Download**
- **Add**
- **Delete**

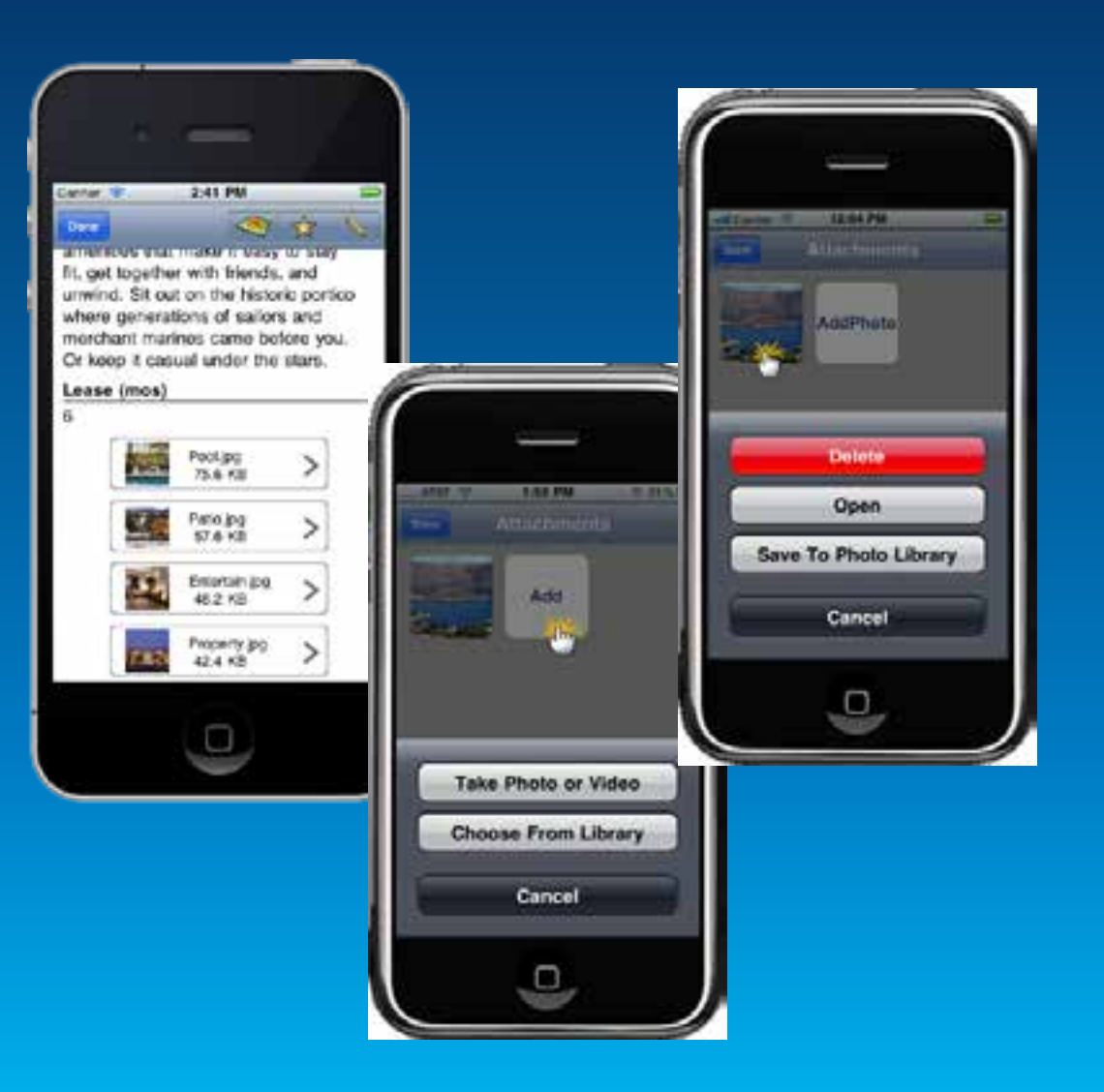

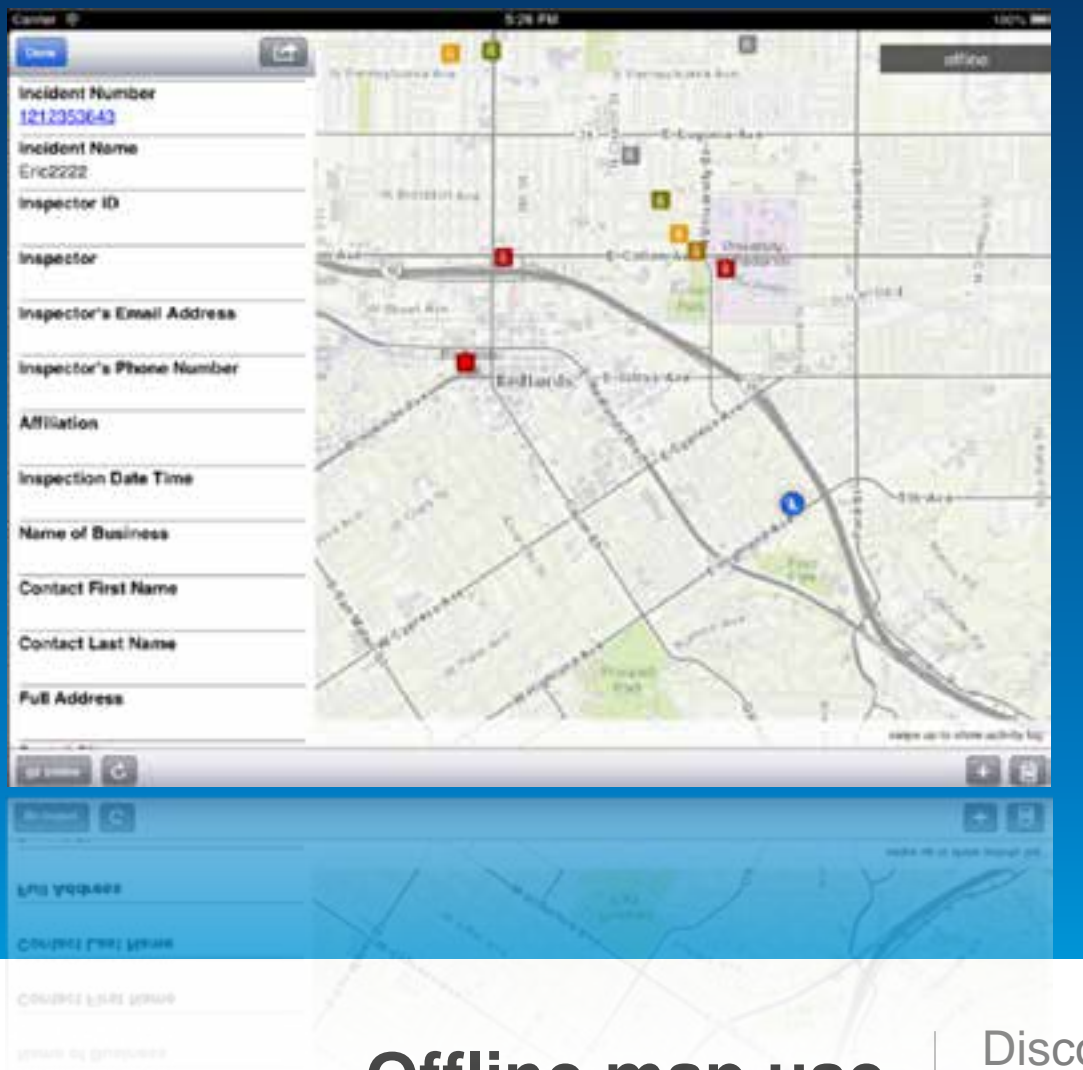

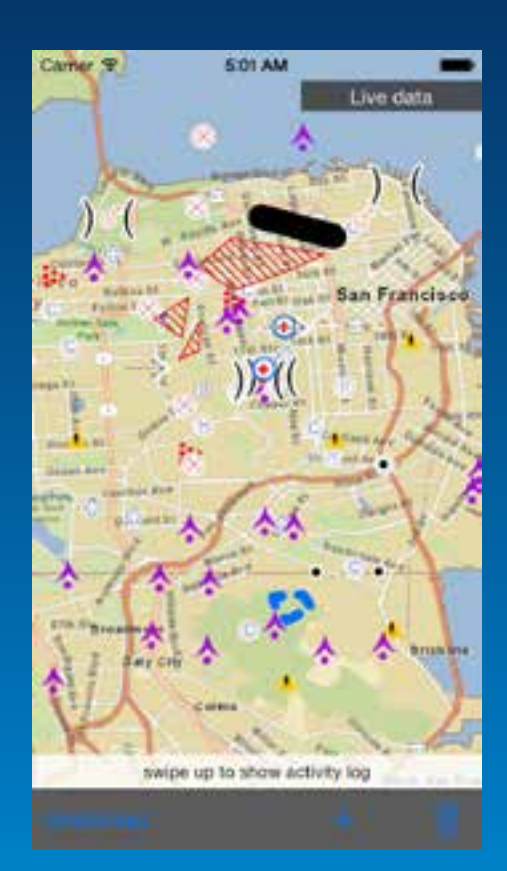

**Offline map use** Disconnected Editing and more…

### **Offline map use**

View maps Features & Basemaps Query maps Edit maps **Route** Geocode

Pre-planned Occasionally connected

#### **Offline ArcGIS**

- **Disconnected use of the ArcGIS platform**
	- **Viewing/interacting with maps**
	- **Querying data**
	- **Editing features**
		- **Synchronization**
	- **Spatial intelligence**
		- **Find places and locations**
		- **Get directions**
	- **Pre-planned or on demand workflows**
	- **Occasionally connected scenarios**
- **All Runtime SDKs**

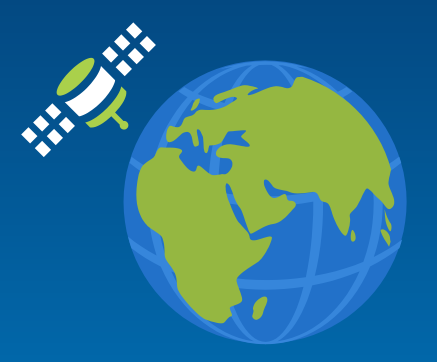

#### **From ArcGIS Online**

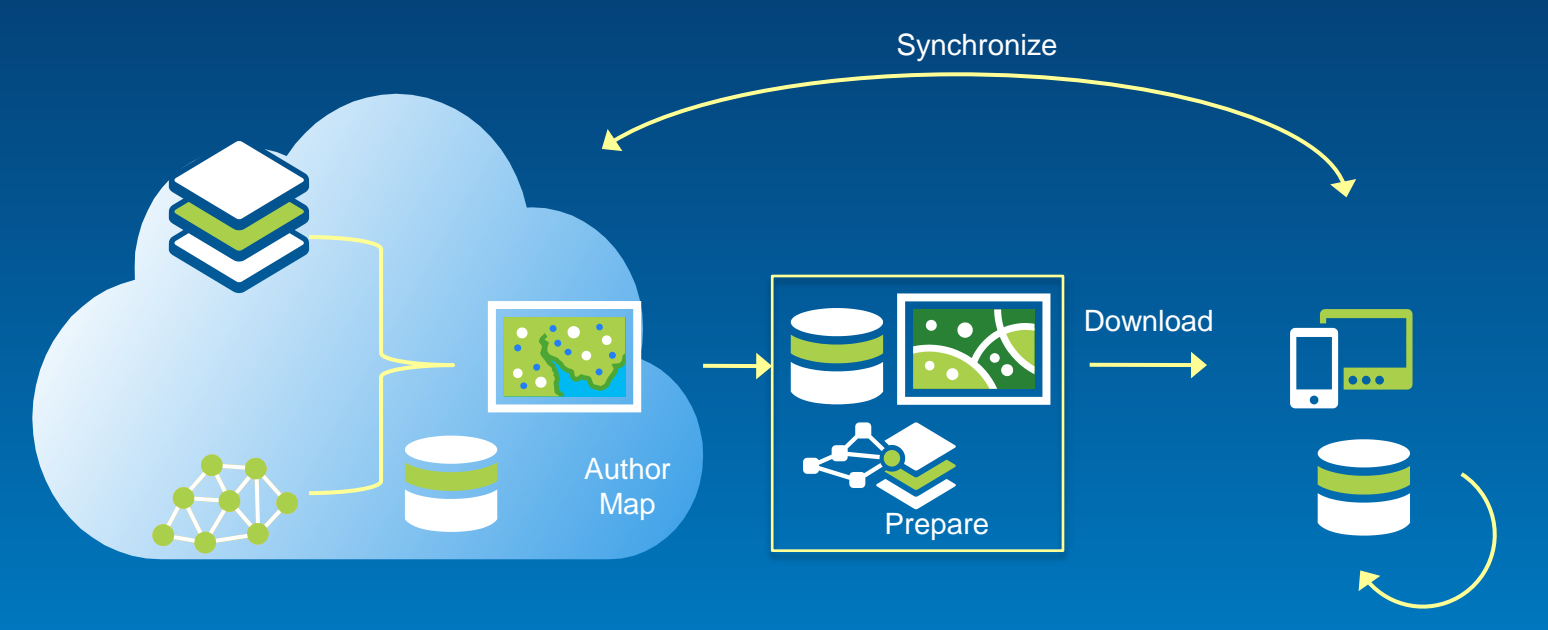

View **Query** Analyze Edit

#### **Workflows**

• **Pre-planned**

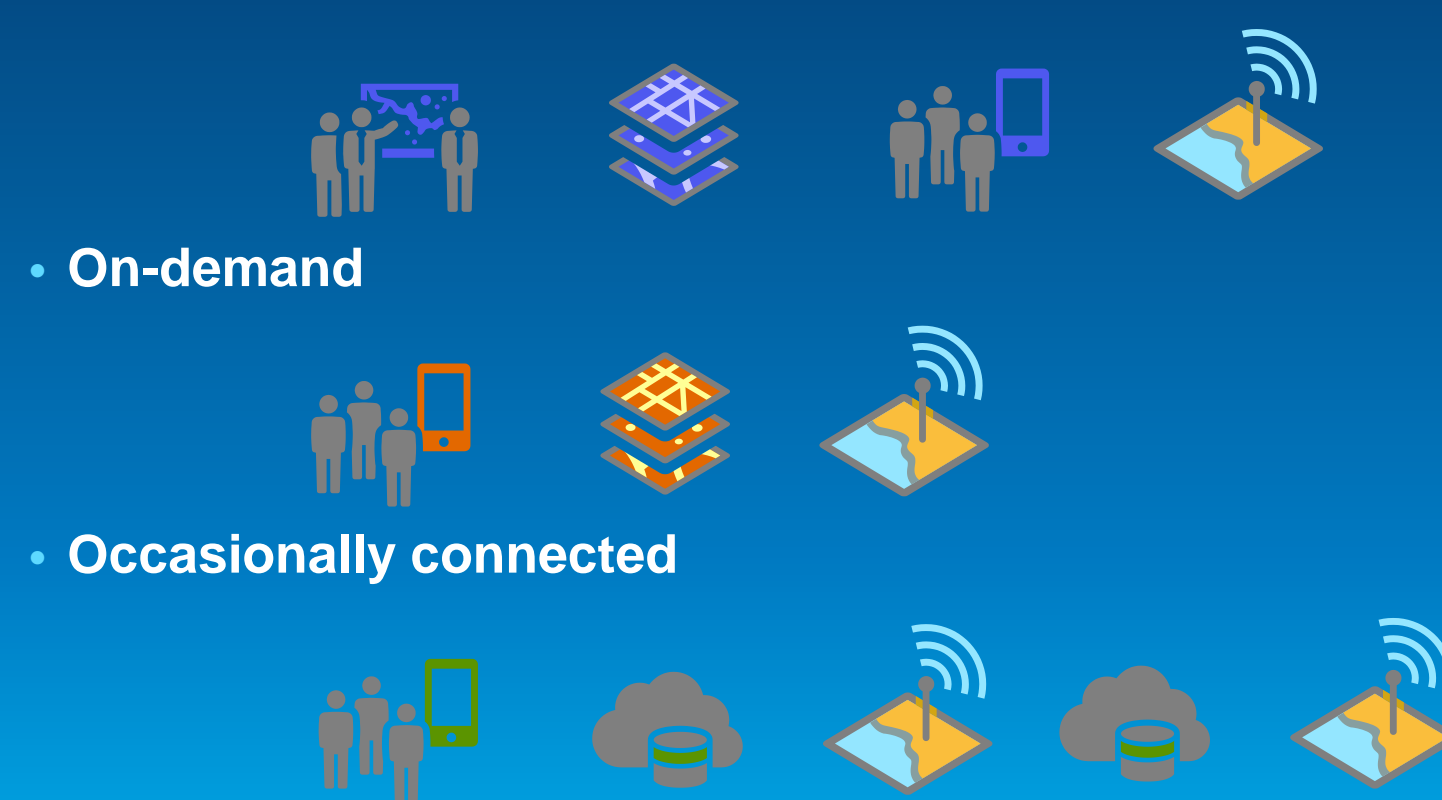

# **Demo**

#### Download a tile cache

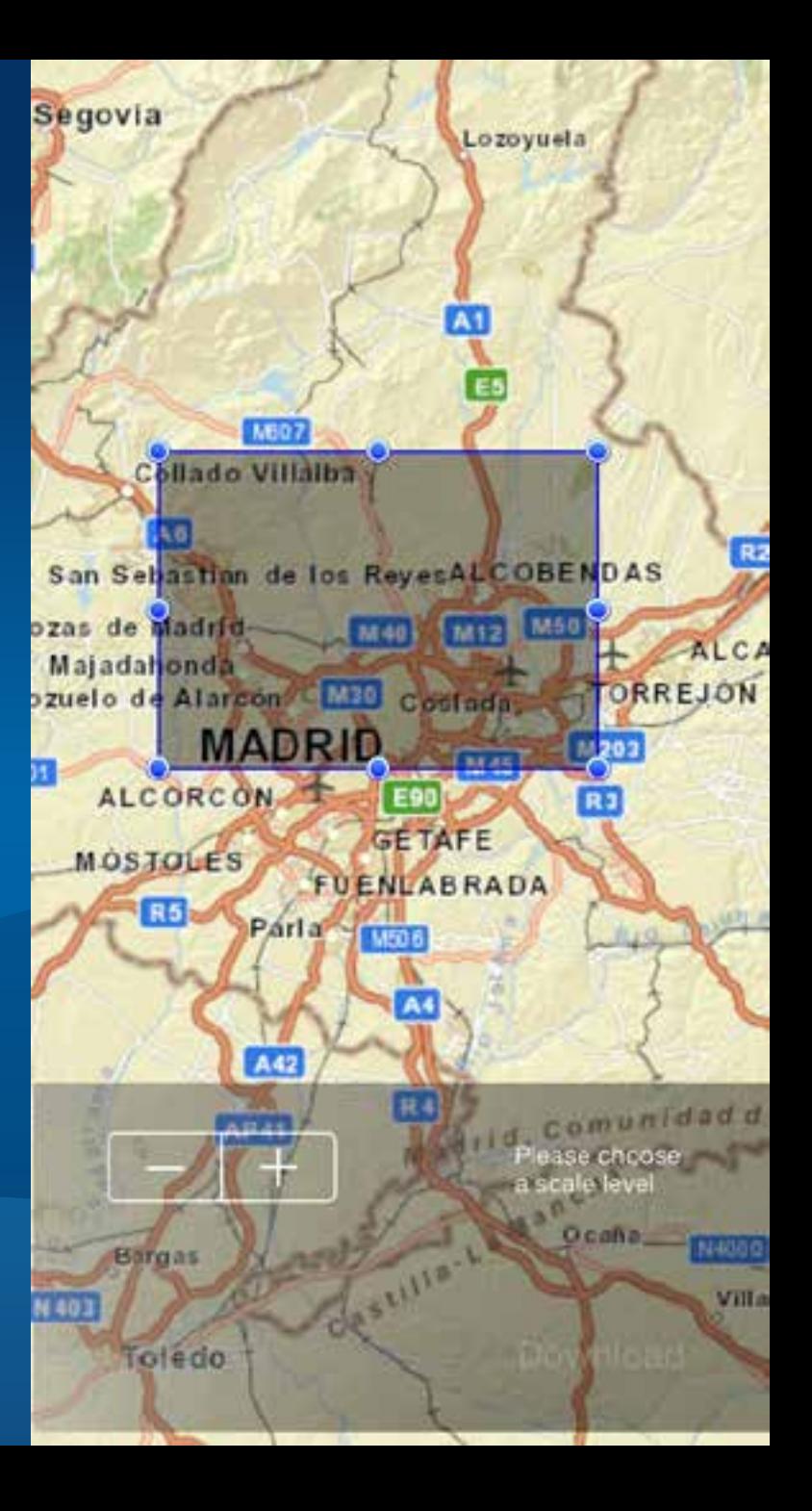

## **Demo**

#### Geodatabase Sync

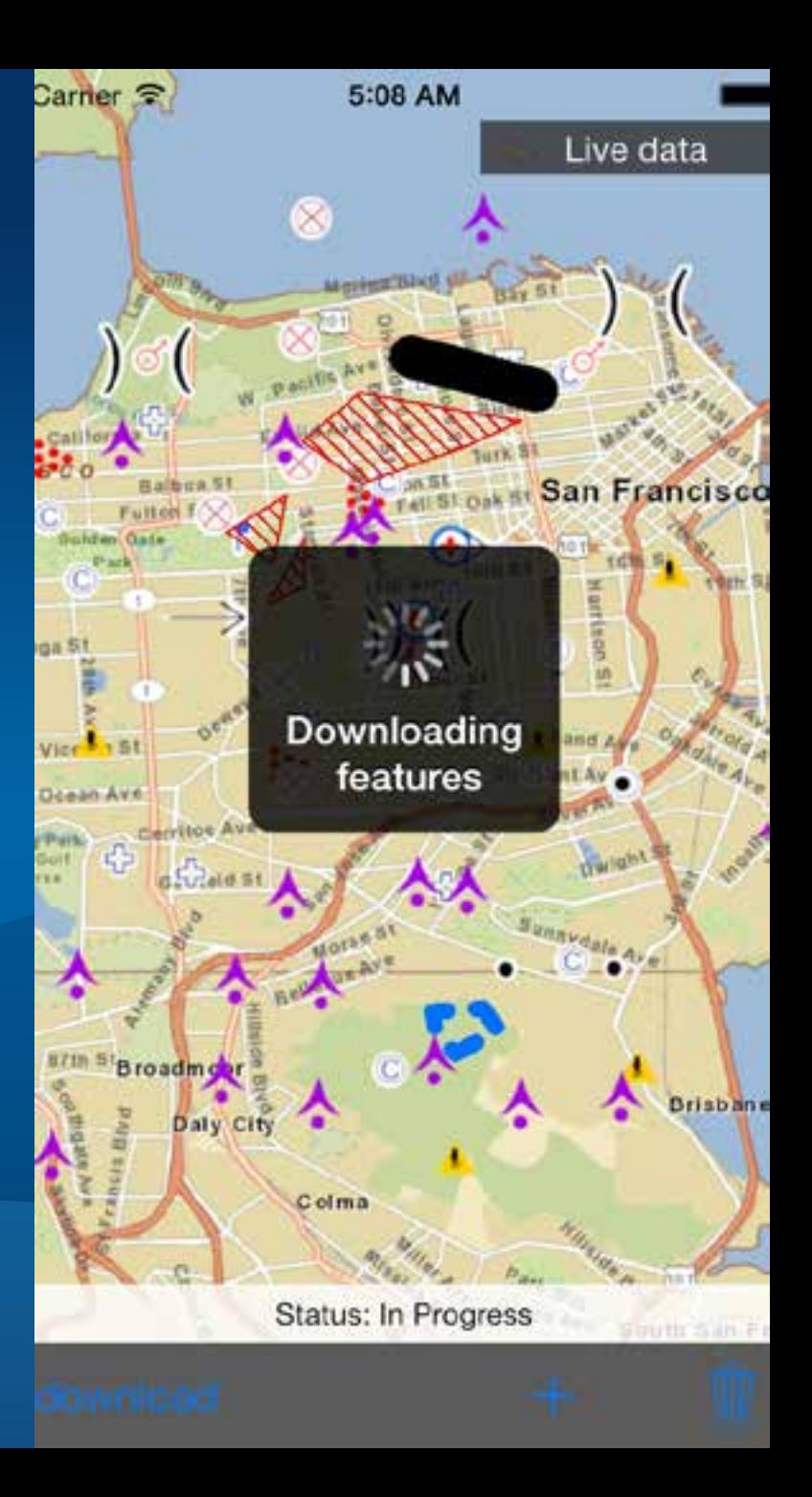

#### **What are we working on right now?**

- **Offline Mapping**
- **Performance**
- **Geotriggers**
- **3D**
- **Data Support**
	- **Kml, shp, raster**
- **Vector maps**

• **The road ahead session is Wednesday at 14:00**

**Get more information on ArcGIS**

**<http://developers.arcgis.com> http://arcgis.com <http://www.esri.com> @esri @arcgis\_runtime**

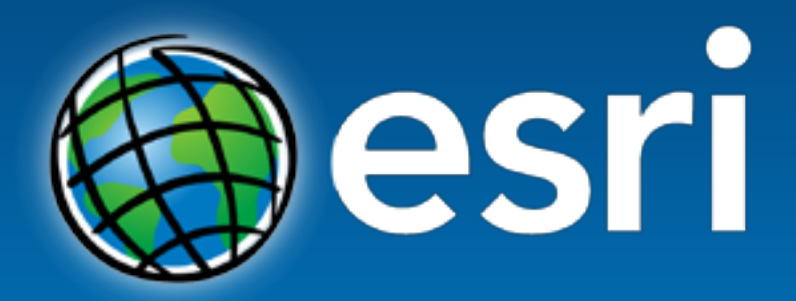

Understanding our world.